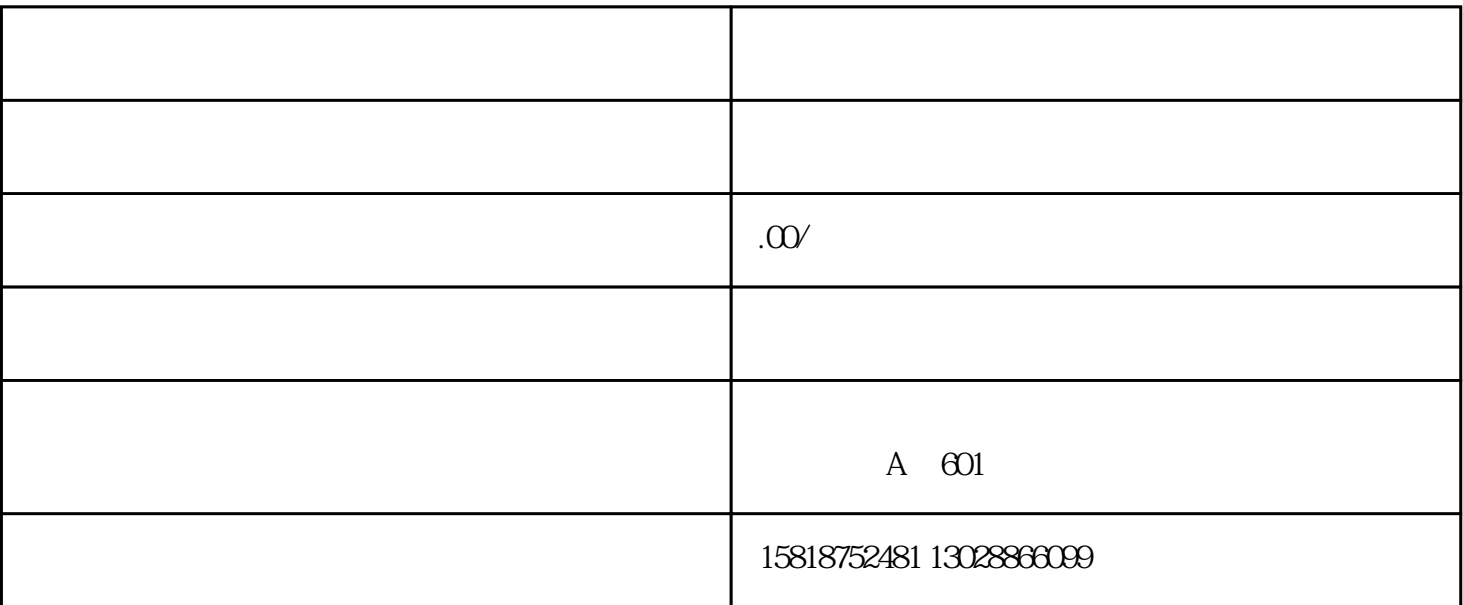

坪山出口加工区"一日游"业务是出口复进口业务的俗称,是利用出口加工区的"入区退税"政策,以  $\mathcal{L}$ , and  $\mathcal{L}$ , and  $\mathcal{L}$ , and  $\mathcal{L}$  are  $\mathcal{L}$ , and  $\mathcal{L}$  are  $\mathcal{L}$ , and  $\mathcal{L}$ 

 $R$  $\kappa$  $\frac{1}{2}$  , and the contract of the contract of the contract of the contract of the contract of the contract of the contract of the contract of the contract of the contract of the contract of the contract of the contract

 $\mu$  and  $\mu$  and  $\mu$  and  $\mu$  and  $\mu$  and  $\mu$  and  $\mu$  and  $\mu$  and  $\mu$  and  $\mu$  and  $\mu$  and  $\mu$  and  $\mu$  and  $\mu$  and  $\mu$  and  $\mu$  and  $\mu$  and  $\mu$  and  $\mu$  and  $\mu$  and  $\mu$  and  $\mu$  and  $\mu$  and  $\mu$  and  $\mu$ 

 $(1)$ 

 $\sim$  2

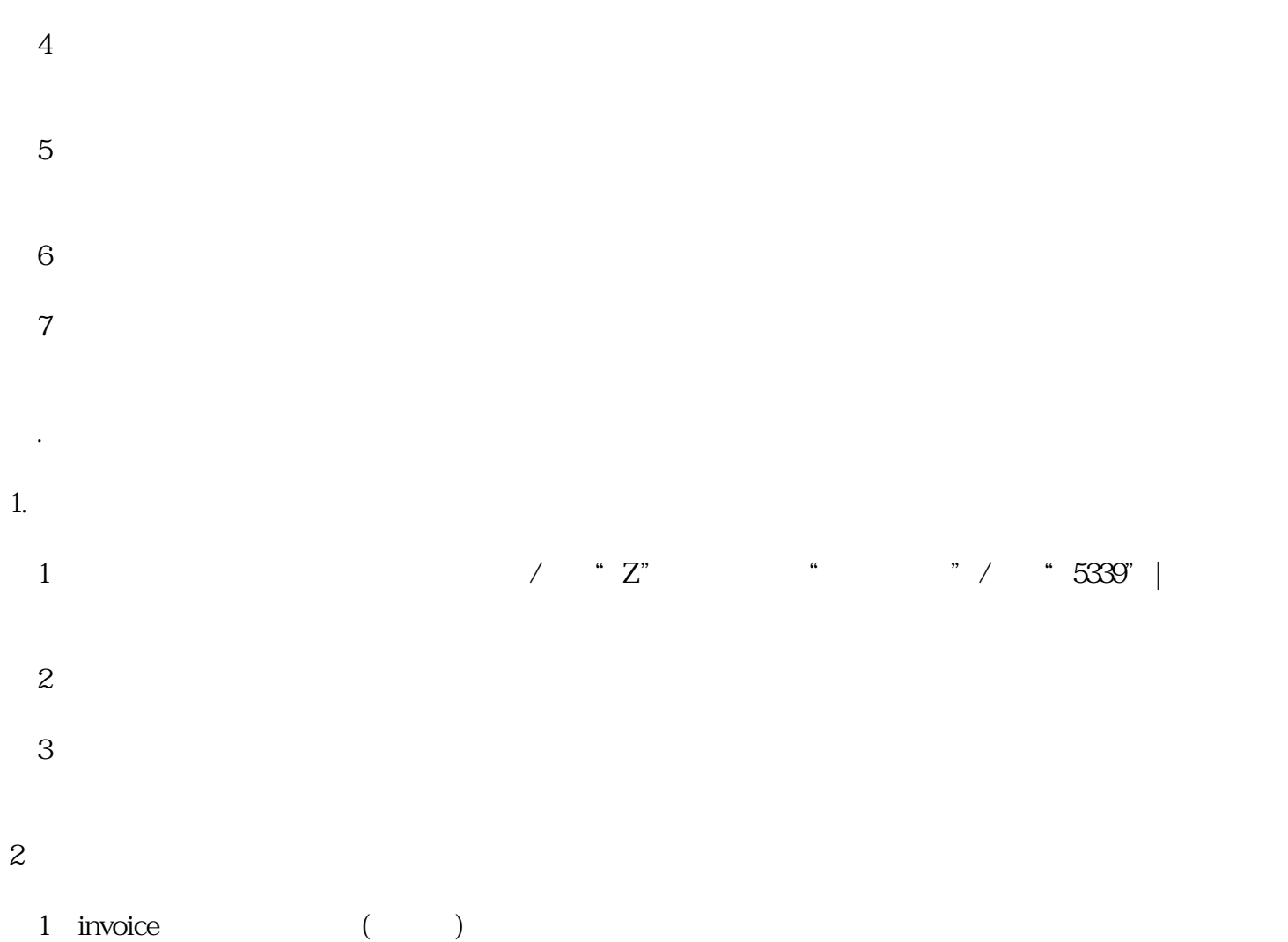

 $\Omega$  $3$  5300

 $4$   $"$   $"$   $'$ (5)EDI手册及无纸化电子手册 企业授权:EDI手册请授权到我司

 $\omega$  30 - 11:30; 2:00-4:30

 $2\degree 0$ 

1.  $12 \, \text{O}$   $\blacksquare$ 

.出口加工区实施细则:流程说明

 $\mathcal{L}(\mathcal{L}(\mathcal$ 

 $EDI$ 

 $2.$ 

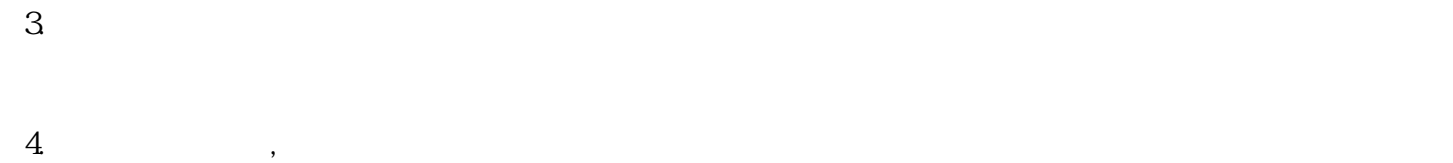

- 1.
- $2.$
- $3.3$

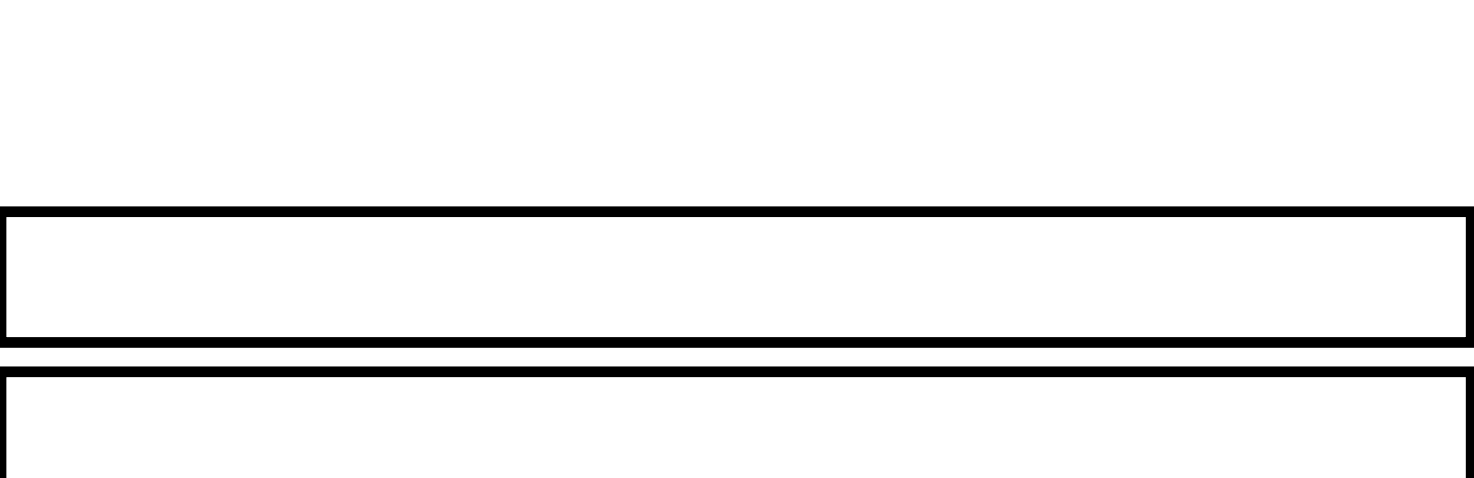